# **Zpracování a analýza metadat**

Jana Kurfürstová *Moravská zemská knihovna v Brně*

### **Obsah bloku**

#### **Metadata v knihovnictví**

#### **Zpracování metadat v discovery systémech**

- ➢ Deduplikace
- ➢ Indexace
- ➢ Relevance
- **Linked Data**

#### **Principy fungování federace eduID**

**Analýza a úprava metadat s nástrojem OpenRefine**

### **Bibliografická metadata**

- ➢ **Co je obsahem bibliografických záznamů?**
- ➢ **Co ještě je užitečné v knihovnictví popisovat kromě dokumentů?**
- ➢ **Jaké znáte metadatové formáty v knihovnictví?**
- ➢ **Jaký je vztah katalogizačních pravidel a metadatových formátů?**
- ➢ **Čím se vyznačují kvalitní metadata?**

## **Bibliografická metadata**

- ➢ *Kvalita metadat je určena jejich syntaktickou a sémantickou správností.*
- ➢ *Kvalitní metadata odpovídají standardům pro svůj deklarovaný formát a sdělují maximum relevantních, strojově rozlišitelných údajů o informačním objektu.*
- ➢ *Pro kvalitní metadata je zvolen vhodný formát, jehož struktura umožňuje efektivní zpracování údajů obsažených v záznamu.*
- ➢ *Klíčovou vlastností kvalitních metadat je jejich konzistentnost, tj. jednotnost rozsahu zaznamenaných údajů a způsobu zápisu každého údaje ve všech záznamech metadatového zdroje.*

# **Deduplikace záznamů**

## **Co dělá deduplikace?**

➢ [Knihovny.cz](https://www.knihovny.cz/Search/Results?lookfor=Introduction+to+information+science&type=AllFields&limit=20)  $>$  [SK ČR](https://aleph.nkp.cz/F/?func=find-c&ccl_term=wtl=Introduction+to+information+science&local_base=SKC) ➢ [Google Scholar](https://scholar.google.com/scholar?hl=cs&as_sdt=0,5&q="Introduction+to+information+science"&btnG=)

 $\triangleright$  ...

**Jak myslíte, že je toho dosaženo?**

Jak poznáme, že X záznamů popisuje stejný dokument?

Příklady: <https://github.com/JanaKurfurstova/vyukaKISK>

Jak to dělá SK ČR: [https://www.caslin.cz/caslin/spoluprace/jak-prispivat-do-sk](https://www.caslin.cz/caslin/spoluprace/jak-prispivat-do-sk-cr/dodavani-dat/jak-probiha-davkovy-import/deduplikacni-procedury)[cr/dodavani-dat/jak-probiha-davkovy-import/deduplikacni-procedury](https://www.caslin.cz/caslin/spoluprace/jak-prispivat-do-sk-cr/dodavani-dat/jak-probiha-davkovy-import/deduplikacni-procedury)

### **Deduplikační klíče a kroky**

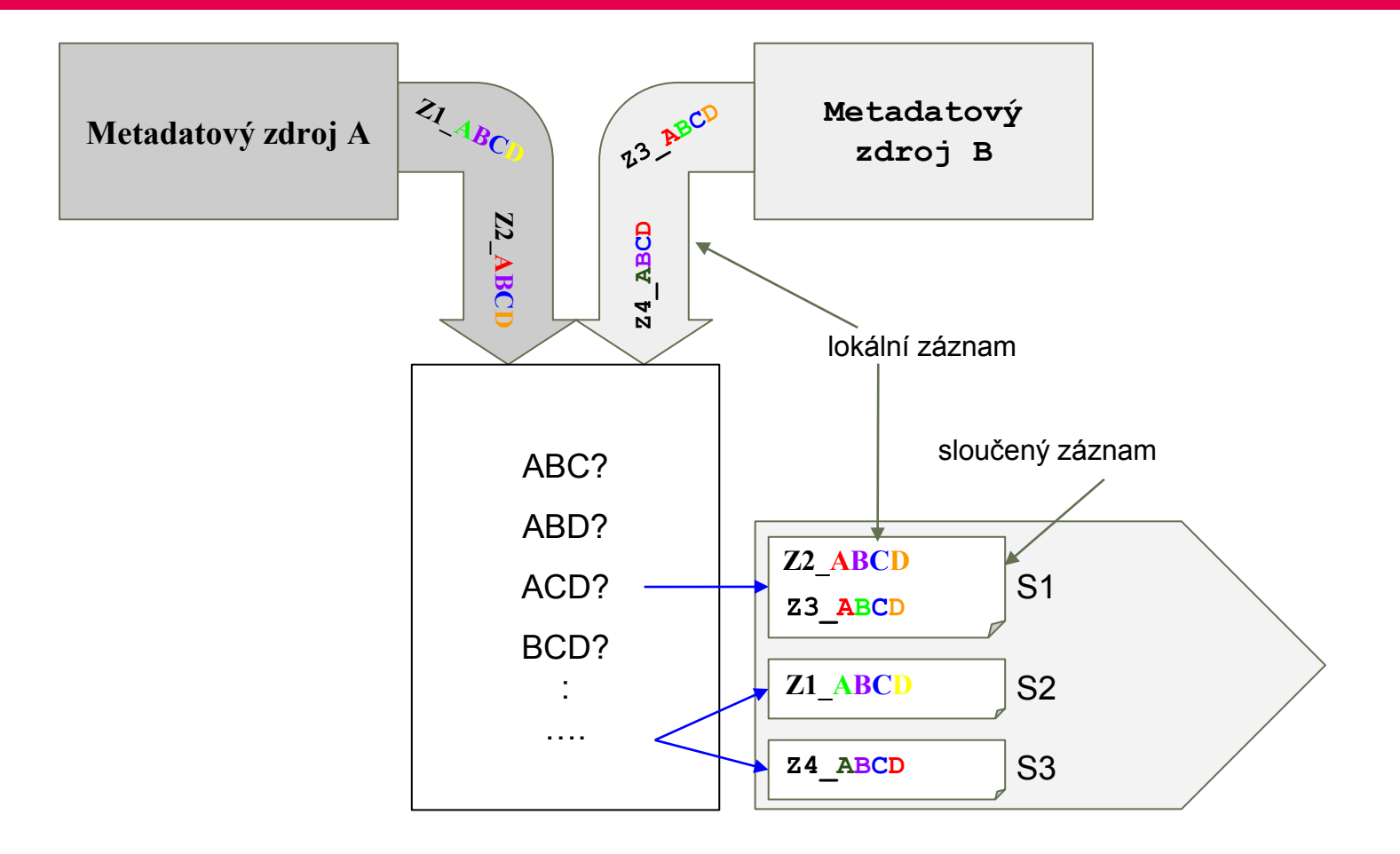

### **Deduplikace - diskuze**

➢ Odstrašující příklad:

[https://www.knihovny.cz/Record/mkklat.50380#deduped](https://www.knihovny.cz/Record/mkklat.50380) [record](https://www.knihovny.cz/Record/mkklat.50380)

- ➢ Neexistuje 100 % správné řešení deduplikace:
	- $\circ$  moc přísná pravidla = nepřehlednost vyhledávání pro velké množství multiplicit NEBO nutnost vyhazovat na vstupu nekvalitní záznamy
	- $\circ$  moc benevolentní pravidla = vysoký podíl ošklivých shluků NEBO použití ve statickém prostředí s možností ručních zásahů
	- moc komplikovaná pravidla (např. podobnostní porovnávání, více kroků s více klíči) = neúnosná výpočetní náročnost NEBO použití na malých datasetech
- ➢ Tj. děláme, co se dá, ale část odpovědnosti vždy leží na knihovnách.

### **Indexace**

## **K čemu je indexace?**

- ➢ <https://www.knihovny.cz/Search/Advanced>
- ➢ [https://www.cochranelibrary.com/advanced](https://www.cochranelibrary.com/advanced-search/search-manager)[search/search-manager](https://www.cochranelibrary.com/advanced-search/search-manager)
- ➢ <https://isdv.upv.cz/webapp/!resdb.pta.frm>

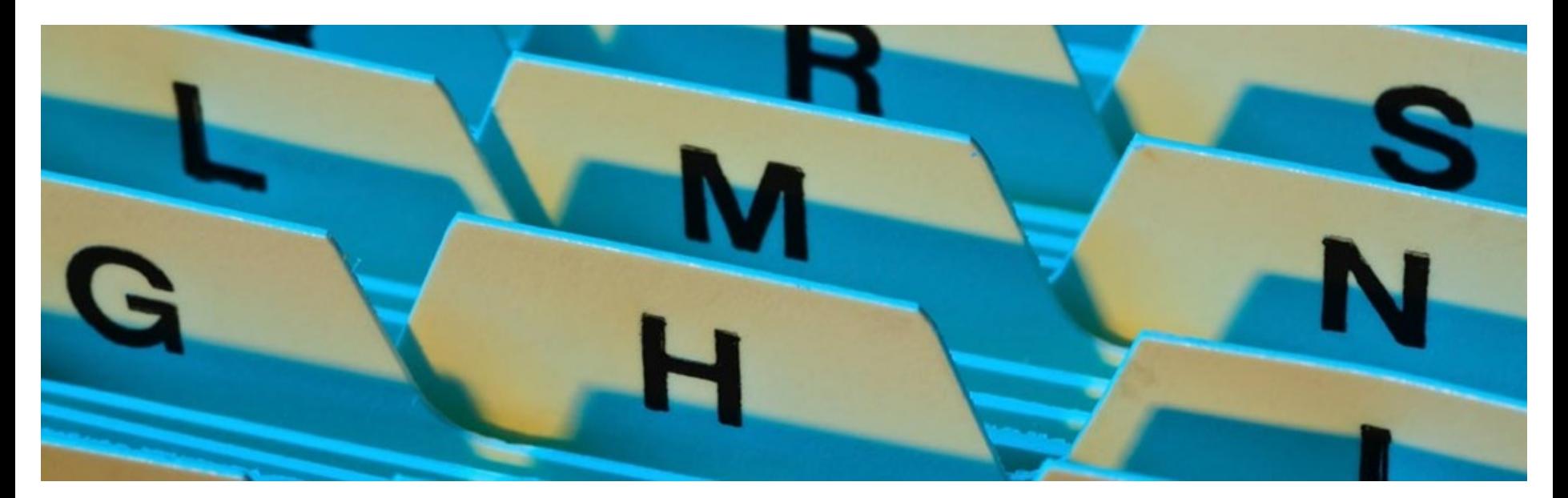

## **Indexace nad zdeduplikovanými záznamy**

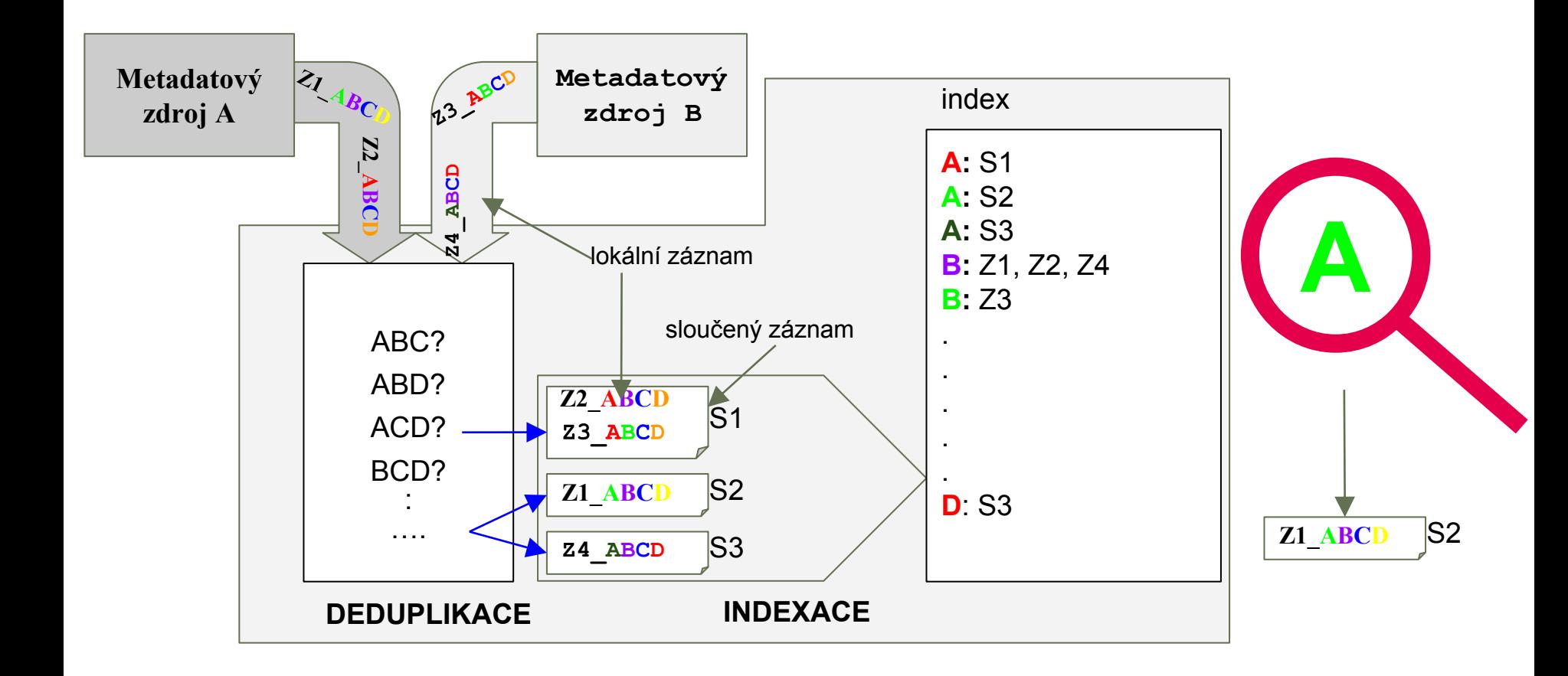

## **Indexace - příklady**

#### ➢ Indexace autorů:

- [jmenovci 1](https://www.knihovny.cz/Search/Results?limit=0&lookfor=martin+kr%C4%8D%C3%A1l&type=Author&filter[]=~record_format_facet_mv:"0/BOOKS/")
- [jmenovci 2](https://www.knihovny.cz/Search/Results?sort=publishDateSort+asc&filter[]=publishDate_facet_mv:"[*+TO+1800]"&filter[]=~region_institution_facet_mv:"2/Library/OL/VKOL/"&join=AND&bool0[]=OR&lookfor0[]=Franti%C5%A1ek+I.+francouzsk%C3%BD&lookfor0[]=Franti%C5%A1ek+I.+rakousk%C3%BD&type0[]=adv_search_author_corporation&type0[]=adv_search_author_corporation)
- [nesmysl](https://www.knihovny.cz/Record/mkbrec.KN3169000002748571)

#### ➢ Indexace titulů:

- o co byste zaindexovali [zde](https://www.knihovny.cz/Record/caslin.SKC01-002031862)?
- o nesmysly: příklad

#### ➢ Různé:

- o [vadný rok](https://www.knihovny.cz/Search/Results?join=AND&lookfor0[]=978-80-250-1889-7&type0[]=adv_search_isbn_issn_ismn&bool0[]=AND&limit=20&daterange[]=publishDate_facet_mv&publishDate_facet_mvfrom=&publishDate_facet_mvto=)
- o 653 smetí: [příklad 1](https://www.knihovny.cz/Record/upol.UpolUsCat*e0018900), [příklad 2](https://www.knihovny.cz/Record/kjdpb.908551), [příklad 3](https://www.knihovny.cz/Record/mkchom.514836), [příklad 4](https://www.knihovny.cz/Record/bmc.689660)

### **Indexace - diskuze**

- ➢ Obohacování
- ➢ Potenciál formátu vs. jeho skutečná využívanost
- ➢ Maximalismus vs. minimalismus a jejich důsledky
- ➢ Konsolidace hodnot ano/ne?
- $\triangleright$  Obsahy a fulltexty
- ➢ A co dál? Folksonomie, AI…

### **Relevance**

## **Nastavování relevance ve vyhledávačích**

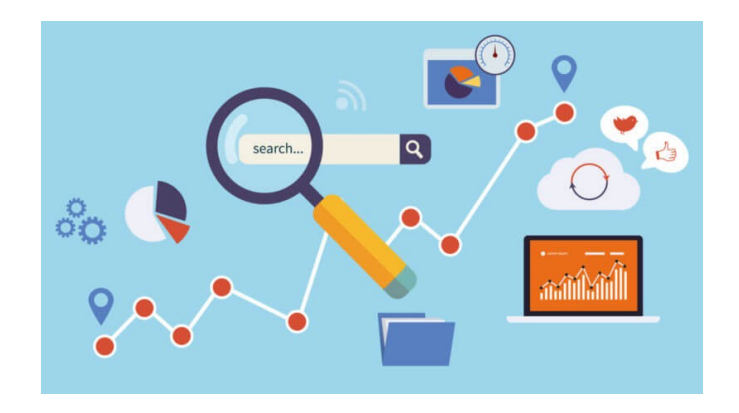

- ➢ Co ovlivňuje pořadí výsledků třeba v Googlu?
- ➢ Jak byste řekli, že to dělají Knihovny.cz?
	- Vyhledejte: Harry Potter, Návrat krále, Alois Jirásek
	- Vyhledejte: librarian, librarianship, plášť, plast
- ➢ Různé typy knihoven mají odlišné potřeby:
	- základní vs. velké vědecké vs. úzce specializované knihovny
	- různé potřeby nemusí jít naplnit v různém kontextu

### **Linked data**

# **Semantic web**

➢ *I have a dream for the Web in which computers become capable of analyzing all the data on the Web – the content, links, and transactions between people and computers. A ["Semantic Web"](https://www.w3.org/standards/semanticweb/), which makes this possible, has yet to emerge, but when it does, the day-to-day mechanisms of trade, bureaucracy and our daily lives will be handled by machines talking to machines. The "intelligent agents" people have touted for ages will finally materialize.*

**Tim Berners-Lee** (1999)

- ➢ Předpokladem pro sémantický web jsou [Linked Data](https://en.wikipedia.org/wiki/Linked_data)
	- Značkovací jazyky
	- Kontrolované slovníky
	- Ontologie

## **RDF a Bibframe**

- $\triangleright$  [RDF](https://en.wikipedia.org/wiki/Resource_Description_Framework) (W3C) model pro zpracování metadat v podobě grafu (tj. uzly a hrany)
	- URI: povinné pro vše kromě "volných hodnot" v objektu
	- Formáty: Turtle (přímo pro tento účel), XML, JSON, cokoliv…
- strukturální model trojice: zdroj, vlastnost, hodnota
- "Angličan Shakespeare je autorem hry Hamlet, kterou napsal v roce 1599"

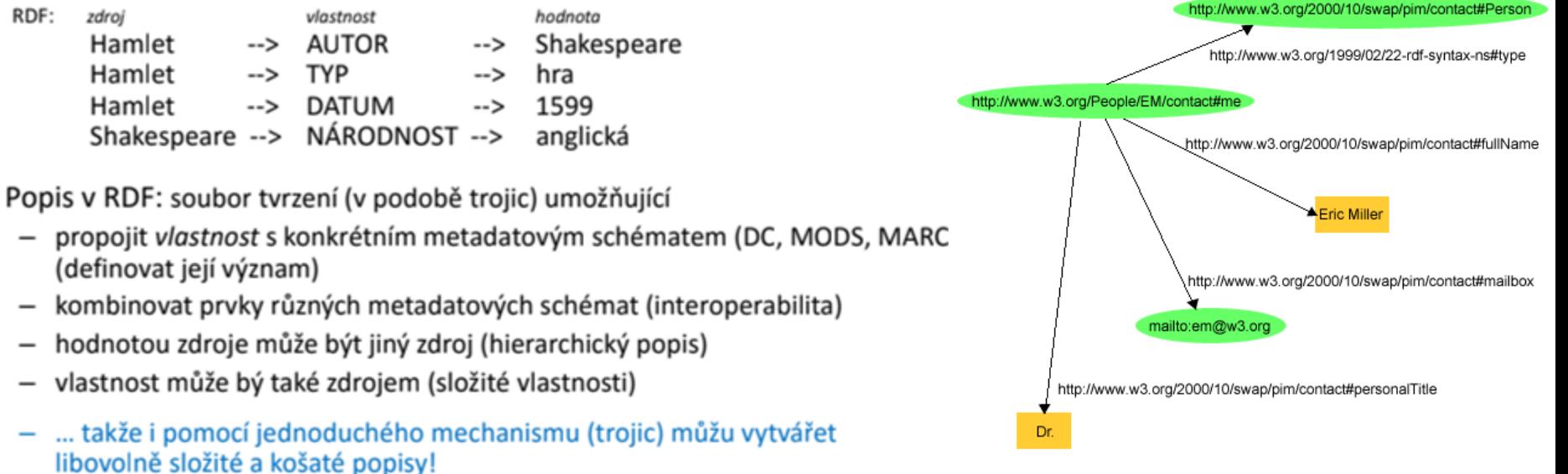

## **RDF a Bibframe**

#### ➢ [BIBFRAME](https://www.loc.gov/bibframe/) (LOC)

- Aplikace RDF pro bibliografická metadata
- [příklad](http://kcoyle.net/bibframe/LCbook.html)

#### ➢ Problematika konverzí:

- Jen mapovaní MARC, MODS, MADS, DC na RDF
- Generování pořád dalších URI, které nebudou dále nikde použity
- Upřednostňování volně tvořených hodnot místo využívání již existujících zdrojů
- S chudými daty se nedá čarovat
- Tj. výsledek by byl tak trochu fake, který splňuje formální požadavky, ale míjí se s hlavní myšlenkou.
- Více o problematice např. [zde](https://dspace.cuni.cz/bitstream/handle/20.500.11956/2435/140054474.pdf?sequence=1&isAllowed=y) či zde

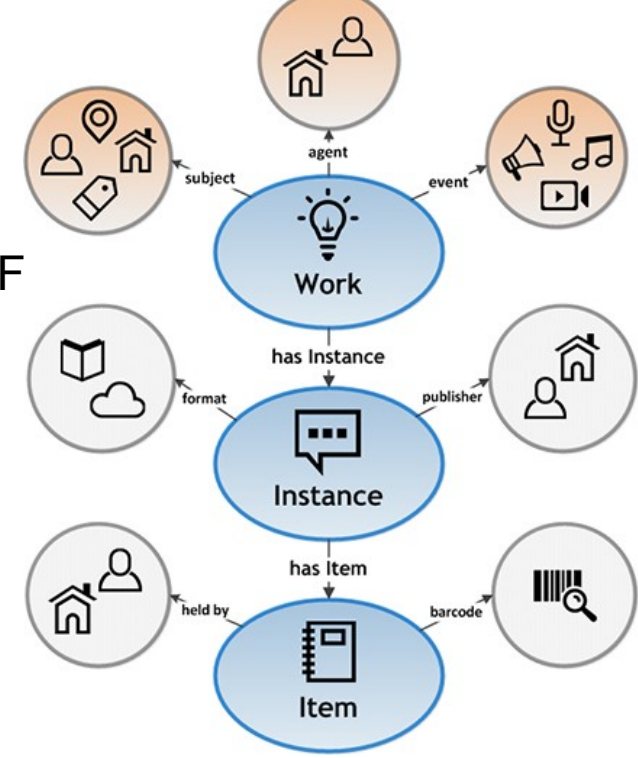

### **SSO a eduID.cz**

## **Single Sign-On**

#### ➢ Jedno přihlašování - více služeb

- Znáte "přihlásit pomocí Google/Facebook účtu", bankovní identita…
- Akademické prostředí eduID.cz:
	- Přístup k licencovaným zdrojům nasmlouvaným na školu, knihovnu, ústav…
	- Nejde jen o "kdo to je?", ale i "odkud je?" a "opravdu tam pořád ještě je?"

#### ➢ SAML (Security Assertion Markup Language)

○ Implementováno v nástrojích Shibboleth, SimpleSAMLphp...

### **eduID.cz role**

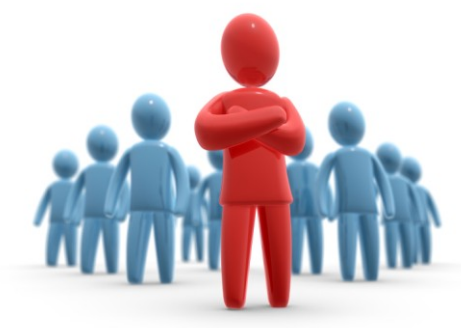

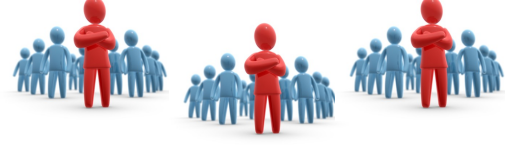

**federace federací** umožňuje fungování systému na mezinárodní úrovni eduGAIN

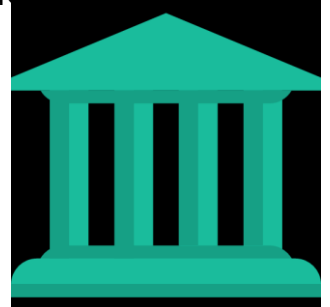

**instituce** škola / knihovna / ústav eviduje své uživatele IdP = Identity Provider

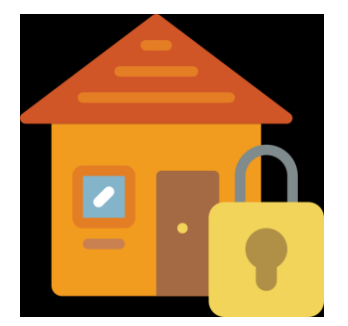

**poskytovatel služby** zpřístupňuje obsah / SW uživatelům na základě smlouvy s jejich institucí SP = Service Provider

**federace** autorita evidující IdP / SP eduID.cz

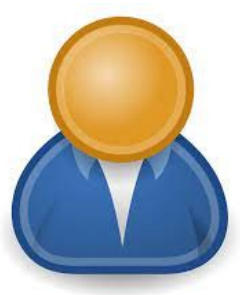

**uživatel** čtenář / student / zaměstnanec instituce

### **eduID.cz workflow**

#### ➢ <https://forms.office.com/r/ErdnQgN4Zc>

#### ➢ Jaké jsou výhody federací typu eduID.cz?

- Jedny přihlašovací údaje pro více služeb.
- Pouze mateřská instituce zná přihlašovací údaje.
- Mateřská instituce nesleduje uživatele v externích službách.
- Transparentnost veřejně vystavený rozsah údajů, které budou komunikovány
- Bezpečnost do federace nelze jednoduše podvrhnout metadata o IdP nebo SP (leda by byl administrativní kontakt padouch), členství je podmíněno schopností bezpečné komunikace

## **OpenRefine**

# **OpenRefine švýcarský nůž na práci se strukturovanými daty**

➢ Ke stažení: <https://openrefine.org/download.html>

- ➢ Návody: <https://docs.openrefine.org/manual/grelfunctions>
- ➢ Stáhněte si soubor, se kterým budeme pracovat: [https://github.com/JanaKurfurstova/vyukaKISK/blob/main/](https://github.com/JanaKurfurstova/vyukaKISK/blob/main/cvicnaData.mrk) [cvicnaData.mrk](https://github.com/JanaKurfurstova/vyukaKISK/blob/main/cvicnaData.mrk)
- ➢ Předpokládaná reálná situace:
	- Z knihovního systému vyexportujete MRC
	- V [MarcEditu](https://marcedit.reeset.net/) zkonvertujete MRC do MRK
	- S MRKem uděláte potřebné manipulace v OpenRefinu
	- Výsledný MRK zkonvertujete MarcEditem opět do MRC
	- MRC nahrajete do knihovního systému
	- Případně se přizpůsobíte situaci v jiném prostředí…

## **OpenRefine - možnosti**

- ➢ **MarcEdit:** ok na kontrolu syntaxe, validaci ISBN, hromadné úpravy bez návaznosti na zbytek záznamu
- ➢ **OpenRefine:** umožní zkoumat širší souvislosti:
	- Pole X je syntakticky v pořádku, ale je v něm nesmysl.
	- Pole X je v rozporu s tím, co říká pole Y.
	- Záznamy s nějakým společným jmenovatelem mají chybu v poli X.
	- Vytvoření nového pole namapováním údajů z jiného souboru.
	- OpenRefinem můžete analyzovat a čistit i jiná data (exporty z Google Analytics, systémové logy, datasety vzniklé při výzkumu atd.)
- ➢ Dokumentace pro MARC 21 a RDA:
	- <https://www.loc.gov/marc/bibliographic/>
	- o materiály na webu Národní knihovny, <https://katdotaz.nkp.cz/>
	- o slidy dr. Vochozkové: <http://webserver.ics.muni.cz/hanan/index.htm>
	- kolega katalogizátor v knihovně, kde budete

# **Úskalí hromadných úprav**

#### ➢ OPATRNĚ s hromadnými úpravami!

- To, že něco jde, neznamená, že je to dobrý nápad.
- Nevidíte pramen popisu (nemáte knihu v ruce). Co když je to tam opravdu špatně? Co když si nakladatel říká pokaždé trochu jinak?
- Chybná ISBN a další identifikátory nejsou vzácnost.
- Autority jsou skvělá věc, ale automatické doplňování je hazard.

#### ➢ Co je bezpečné?

- Nalezení podezřelých či chybějících údajů a oprava v katalogizaci s knihou v ruce.
- Oprava syntaktických chyb: posuvy a chyby na konkrétních znakových pozicích, interpunkce, špatně použitá podpole.
- Doplňování opravdu jistých RDA polí.
- Sjednocování či doplňování volně tvořených klíčových slov.

## **OpenRefine - příklady**

- ➢ Různé způsoby otevření MRK, kontrola v řádkové podobě
- ➢ Příprava na překlopení, [překlopení](https://github.com/JanaKurfurstova/vyukaKISK/blob/main/startWithMrk.json), [seřazení](https://github.com/JanaKurfurstova/vyukaKISK/blob/main/sort.json) sloupců
- ➢ Nalezení záznamu s opakovaným polem 245.
- ➢ Nalezení a oprava s posunutým jazykem.
- ➢ Nalezení autorů bez autority. Nalezení nesedících roků.
- ➢ Doplnění interpunkce do polí 26X.
- ➢ Nalezení hudebnin zapsaných jako textový dokument.
- ➢ Nalezení knih vydaných po r. 1989 bez ISBN.
- ➢ Nalezení RDA záznamů bez RDA polí. Doplnění chybějících 336-338 dle typu dokumentu.
- ➢ Cluster & merge volně tvořených klíčových slov.

### **Prostor na dotazy**

**DĚKUJI ZA POZORNOST**

**Jana Kurfürstová kurfurstova@mzk.cz**